Network Working Group A. Capello A. Capello Internet-Draft M. Cociglio Intended status: Experimental L. Castaldelli Expires: August 29, 2013 Telecom Italia

 A. Tempia Bonda February 25, 2013

# **A packet based method for passive performance monitoring draft-tempia-opsawg-p3m-03.txt**

### Abstract

 This document describes a passive method to perform packet loss, delay and jitter measurements on live traffic. Implementation and deployment details are also explained in order to clarify how the tools and features currently available on existing routing platforms can be used to implement the method. This method has been invented and engineered in Telecom Italia and it's currently being used in Telecom Italia's network.

### Status of this Memo

 This Internet-Draft is submitted in full conformance with the provisions of [BCP 78](https://datatracker.ietf.org/doc/html/bcp78) and [BCP 79.](https://datatracker.ietf.org/doc/html/bcp79)

 Internet-Drafts are working documents of the Internet Engineering Task Force (IETF). Note that other groups may also distribute working documents as Internet-Drafts. The list of current Internet- Drafts is at <http://datatracker.ietf.org/drafts/current/>.

 Internet-Drafts are draft documents valid for a maximum of six months and may be updated, replaced, or obsoleted by other documents at any time. It is inappropriate to use Internet-Drafts as reference material or to cite them other than as "work in progress."

This Internet-Draft will expire on August 29, 2013.

# Copyright Notice

 Copyright (c) 2013 IETF Trust and the persons identified as the document authors. All rights reserved.

This document is subject to [BCP 78](https://datatracker.ietf.org/doc/html/bcp78) and the IETF Trust's Legal Provisions Relating to IETF Documents [\(http://trustee.ietf.org/license-info](http://trustee.ietf.org/license-info)) in effect on the date of publication of this document. Please review these documents carefully, as they describe your rights and restrictions with respect

Capello, et al. Expires August 29, 2013 [Page 1]

to this document.

Table of Contents

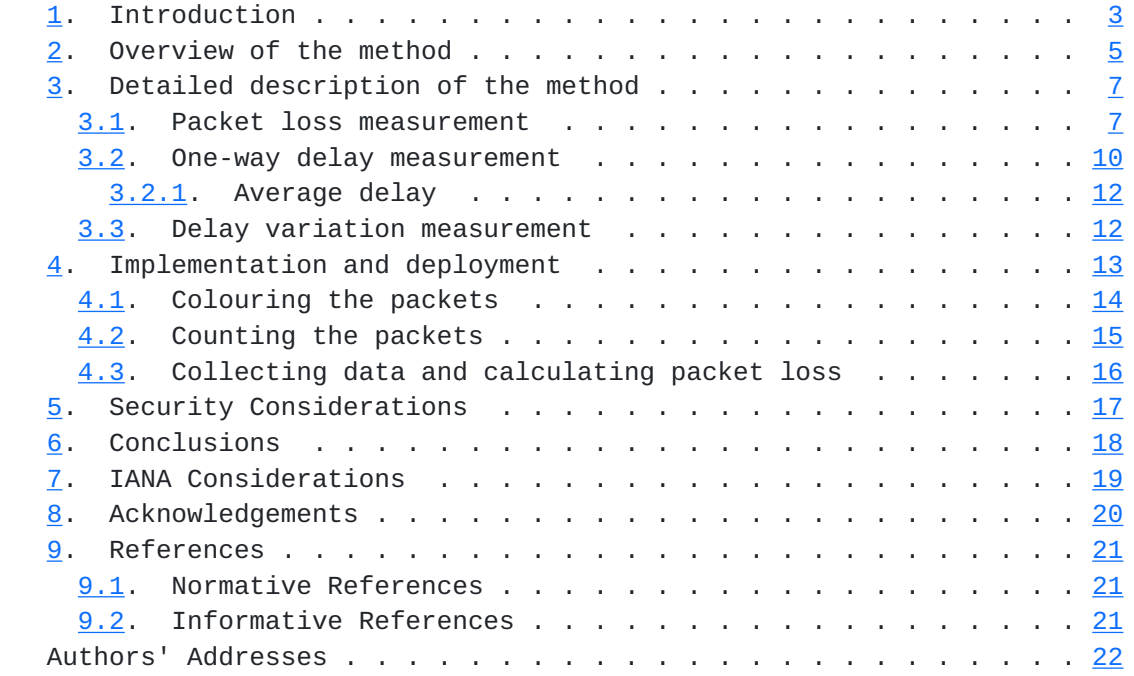

### <span id="page-3-1"></span><span id="page-3-0"></span>**[1.](#page-3-0) Introduction**

 Nowadays, most of the traffic in Service Providers' networks carries multimedia content. Video contents are highly sensitive to packet loss [[RFC2680\]](https://datatracker.ietf.org/doc/html/rfc2680), while interactive contents are sensitive to delay [\[RFC2679](https://datatracker.ietf.org/doc/html/rfc2679)], and jitter [\[RFC3393](https://datatracker.ietf.org/doc/html/rfc3393)].

 In front of this scenario, Service Providers need methodologies and tools to monitor and measure network performances with an adequate accuracy, in order to constantly control the quality of experience perceived by their customers. On the other hand, performance monitoring provides useful information for improving network management (e.g. isolation of network problems, troubleshooting, etc.).

 A lot of work related to OAM, that includes also performance monitoring techniques, has been done by Standards Developing Organizations: [\[I-D.ietf-opsawg-oam-overview](#page-37-4)] provides a good overview of existing OAM mechanisms defined in IETF, ITU-T and IEEE. Considering IETF, a lot of work has been done on fault detection and connectivity verification, while a minor effort has been dedicated so far to performance monitoring. The IPPM WG has defined standard metrics to measure network performance; however, the methods developed in the WG mainly refer to active measurement techniques. More recently, the MPLS WG has defined mechanisms for measuring packet loss, one-way and two-way delay, and delay variation in MPLS networks[RFC6374], but their applicability to passive measurements has some limitations, especially for pure connection-less networks.

 The lack of adequate tools to measure packet loss with the desired accuracy drove an effort in Telecom Italia to design a new method for the performance monitoring of live traffic, possibly easy to implement and deploy. The effort led to the method described in this document: basically, it is a passive performance monitoring technique, potentially applicable to any kind of packet based traffic, including Ethernet, IP, and MPLS, both unicast and multicast. The method addresses primarily packet loss measurement, but it can be easily extended to one-way delay and delay variation measurements as well. It doesn't require any protocol extension or interaction with existing protocols, thus avoiding any interoperability issue. Even if the method doesn't raise any specific need for standardization, it could be further improved by means of some extension to existing protocols, but this aspect is left for further study and it is out of the scope of this document.

 The method has been explicitly designed for passive measurements but it can also be used with active probes. Passive measurements are usually more easily understood by customers and provide a much better

accuracy, especially for packet loss measurements.

 The method described in this document has been invented and engineered in Telecom Italia and it's currently being used in Telecom Italia's network.

This document is organized as follows:

- o [Section 2](#page-7-0) gives an overview of the method, including a comparison with alternate measurement strategies;
- o [Section 3](#page-11-0) describes the method in detail
- o [Section 4](#page-23-0) discusses implementation and deployment considerations, with special regard to the choices adopted in Telecom Italia's own implementation;
- o [Section 5](#page-31-0) includes some considerations about security aspects;
- o [Section 6](#page-33-0) finally summarizes some concluding remarks.

### <span id="page-7-1"></span><span id="page-7-0"></span>**[2.](#page-7-0) Overview of the method**

 In order to perform packet loss measurements on a live traffic flow, different approaches exist. The most intuitive one consists in numbering the packets, so that each router that receives the flow can immediately detect a packet missing. This approach, though very simple in theory, is not simple to achieve: it requires the insertion of a sequence number into each packet and the devices must be able to extract the number and check it in real time. Such a task can be difficult to implement on live traffic: if UDP is used as the transport protocol, the sequence number is not available; on the other hand, if a higher layer sequence number (e.g. in the RTP header) is used, extracting that information from each packet and process it in real time could overload the device.

 An alternate approach is to count the number of packets sent on one end, the number of packets received on the other end, and to compare the two values. This operation is much simpler to implement, but requires that the devices performing the measurement are in sync: in order to compare two counters it is required that they refer exactly to the same set of packets. Since a flow is continuous and cannot be stopped when a counter has to be read, it could be difficult to determine exactly when to read the counter. A possible solution to overcome this problem is to virtually split the flow in consecutive blocks by inserting periodically a delimiter so that each counter refers exactly to the same block of packets. The delimiter could be for example a special packet inserted artificially into the flow. However, delimiting the flow using specific packets has some limitations. First, it requires generating additional packets within the flow and requires the equipment to be able to process those packets. In addition, the method is vulnerable to out of order reception of delimiting packets and, to a lesser extent, to their loss.

 The method proposed in this document follows the second approach, but it doesn't use additional packets to virtually split the flow in blocks. Instead, it "colours" the packets so that the packets belonging to the same block will have the same colour, whilst consecutive blocks will have different colours. Each change of colour represents a sort of auto-synchronization signal that guarantees the consistency of measurements taken by different devices along the path.

 Figure 1 represents a very simple network and shows how the method can be used to measure packet loss on different network segments: by enabling the measurement on several interfaces along the path, it is possible to perform link monitoring, node monitoring or end-to-end monitoring. The method is flexible enough to measure packet loss on

 any segment of the network and can be used to isolate the faulty element.

 Traffic flow ========================================================> +------+ +------+ +------+ +------+ ---<> R1 <>-----<> R2 <>-----<> R3 <>-----<> R4 <>--- +------+ +------+ +------+ +------+ . . . . . . . . . . . . . <------> <-------> . . Node Packet Loss Link Packet Loss . . . <---------------------------------------------------> End-to-End Packet loss

Figure 1: Available measurements

### <span id="page-11-1"></span><span id="page-11-0"></span>**[3.](#page-11-0) Detailed description of the method**

 This section describes in detail how the method. A special emphasis is given to the measurement of packet loss, that represents the core application of the method, but applicability to delay and jitter measurements is also considered.

### <span id="page-11-2"></span>**[3.1.](#page-11-2) Packet loss measurement**

 The basic idea is to virtually split traffic flows into consecutive blocks: each block represents a measurable entity unambiguously recognizable by all network devices along the path. By counting the number of packets in each block and comparing the values measured by different network devices along the path, it is possible to measure packet loss occurred in any single block between any two points.

 As discussed in the previous section, a simple way to create the blocks is to "colour" the traffic (two colours are sufficient) so that packets belonging to different consecutive blocks will have different colours. Whenever the colour changes, the previous block terminates and the new one begins. Hence, all the packets belonging to the same block will have the same colour and packets of different consecutive blocks will have different colours. The number of packets in each block depends on the criterion used to create the blocks: if the colour is switched after a fixed number of packets, then each block will contain the same number of packets (except for any losses); but if the colour is switched according to a fixed timer, then the number of packets may be different in each block depending on the packet rate.

 The following figure shows how a flow looks like when it is split in traffic blocks with coloured packets. A: packet with A colouring B: packet with B colouring

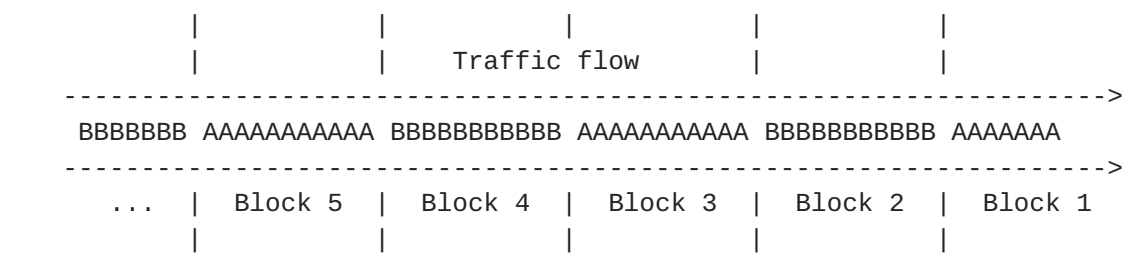

#### Figure 2: Traffic colouring

 Figure 3 shows how the method can be used to measure link packet loss between two adjacent nodes.

 Referring to the figure, let's assume we want to monitor the packet loss on the link between two routers: router R1 and router R2. According to the method, the traffic is coloured alternatively with two different colours, A and B. Whenever the colour changes, the transition generates a sort of square-wave signal, as depicted in the following figure.

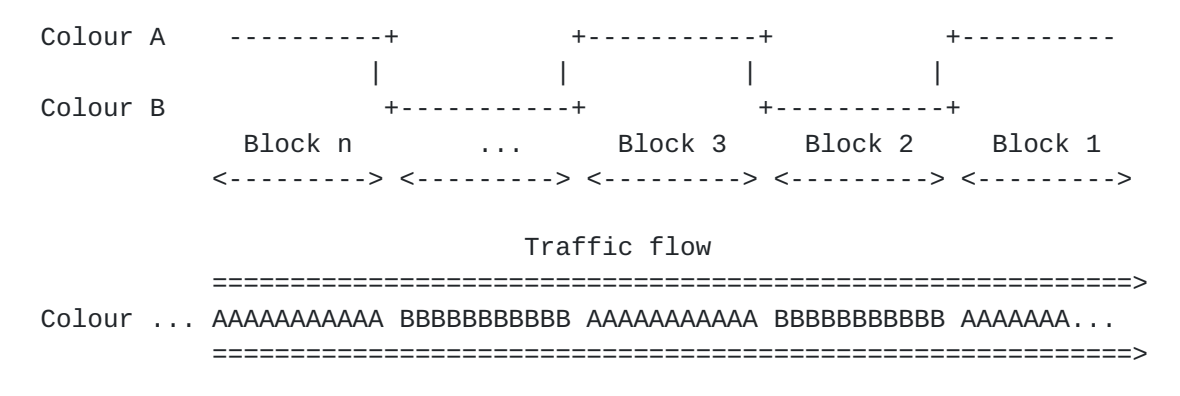

Figure 3: Application of the method to compute link packet loss

 Traffic colouring could be done by R1 itself or by an upward router. R1 needs two counters,  $C(A)R1$  and  $C(B)R1$ , on its egress interface: C(A)R1 counts the packets with colour A and C(B)R1 counts those with colour B. As long as traffic is coloured A, only counter  $C(A)R1$  will be incremented, while C(B)R1 is not incremented; viceversa, when the traffic is coloured as B, only  $C(B)R1$  is incremented.  $C(A)R1$  and C(B)R1 can be used as reference values to determine the packet loss from R1 to any other measurement point down the path. Router R2, similarly, will need two counters on its ingress interface, C(A)R2 and C(B)R2, to count the packets received on that interface and coloured with colour A and B respectively. When an A block ends, it is possible to compare  $C(A)R1$  and  $C(A)R2$  and calculate the packet loss within the block; similarly, when the successive B block terminates, it is possible to compare C(B)R1 with C(B)R2, and so on for every successive block.

 Likewise, by using two counters on R2 egress interface it is possible to count the packets sent out of R2 interface and use them as reference values to calculate the packet loss from R2 to any measurement point down R2.

 Using a fixed timer for colour switching offers a better control over the method: the (time) length of the blocks can be chosen large enough to simplify the collection and the comparison of measures taken by different network devices. It's preferable to read the value of the counters not immediately after the colour switch: some packets could arrive out of order and increment the counter

 associated to the previous block (colour), so it is worth waiting for some seconds. The drawback is that the longer the duration of the block, the less frequent the measurement can be taken.

 The following table shows how the counters can be used to calculate the packet loss between R1 and R2. The first column lists the sequence of traffic blocks while the other columns contain the counters of A-coloured packets and B-coloured packets for R1 and R2. In this example, we assume that the values of the counters are reset to zero whenever a block ends and its associated counter has been read: with this assumption, the table shows only relative values, that is the exact number of packets of each colour within each block. If the values of the counters were not reset, the table would contain cumulative values, but the relative values could be determined simply by difference from the value of the previous block of the same colour.

 The colour is switched on the basis of a fixed timer (not shown in the table), so the number of packets in each block is different.

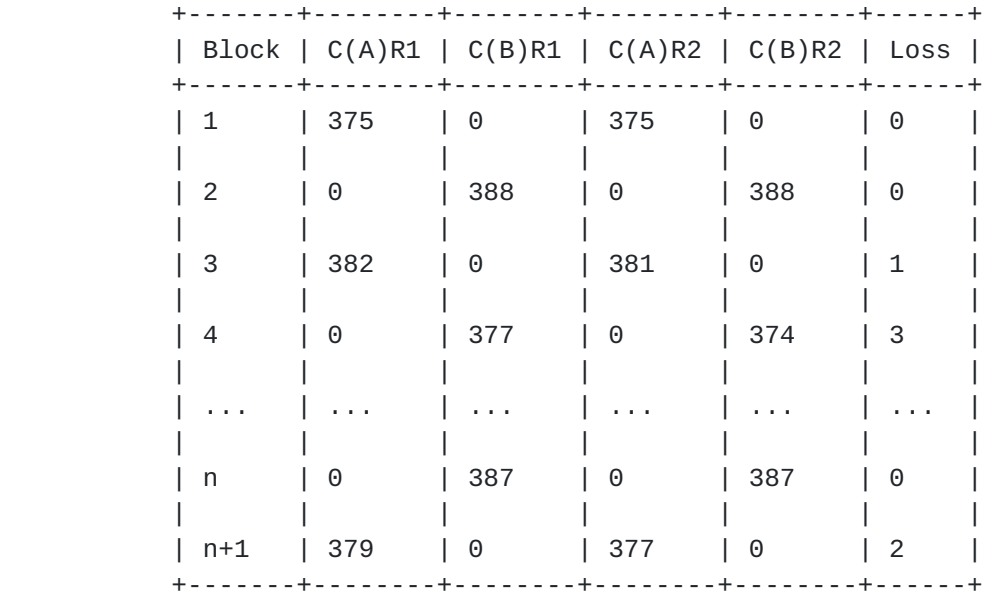

Table 1: Evaluation of counters for packet loss measurements

 During an A block (blocks 1, 3 and n+1), all the packets are A-coloured, therefore the C(A) counters are incremented to the number seen on the interface, while C(B) counters are zero. Viceversa, during a B block (blocks 2, 4 and n), all the packets are B-coloured: C(A) counters are zero, while C(B) counters are incremented.

 When a block ends (because of colour switching) the relative counters stop incrementing and it is possible to read them, compare the values

<span id="page-17-1"></span> measured on router R1 and R2 and calculate the packet loss within that block.

 For example, looking at the table above, during the first block (A-coloured), C(A)R1 and C(A)R2 have the same value (375), which corresponds to the exact number of packets of the first block (no loss). Also during the second block (B-coloured) R1 and R2 counters have the same value (388), which corresponds to the number of packets of the second block (no loss). During blocks three and four, R1 and R2 counters are different, meaning that some packets have been lost: in the example, one single packet (382-381) was lost during block three and three packets (377-374) were lost during block four.

 The method applied to R1 and R2 can be extended to any other router and applied to more complex networks, as far as the measurement is enabled on the path followed by the traffic flow(s) being observed.

#### <span id="page-17-0"></span>**[3.2.](#page-17-0) One-way delay measurement**

 The same principle used to measure packet loss can be applied also to one-way delay measurement: the alternation of colours can be used as a time reference to calculate the delay. Whenever the colour changes (that means that a new block has started) a network device can store the timestamp of the first packet of the new block; that timestamp can be compared with the timestamp of the same packet on a second router to compute packet delay. Considering Figure 4, R1 stores a timestamp TS(A1)R1 when it sends the first packet of block 1 (A-coloured), a timestamp TS(B2)R1 when it sends the first packet of block 2 (B-coloured) and so on for every other block. R2 performs the same operation on the receiving side, recording TS(A1)R2, TS(B2)R2 and so on. Since the timestamps refer to specific packets (the first packet of each block) we are sure that timestamps compared to compute delay refer to the same packets. By comparing TS(A1)R1 with TS(A1)R2 (and similarly TS(B2)R1 with TS(B2)R2 and so on) it is possible to measure the delay between R1 and R2. In order to have more measurements, it is possible to take and store more timestamps, referring to other packets within each block.

 In order to coherently compare timestamps collected on different routers, the network nodes must be in sync. Furthermore, a measurement is valid only if no packet loss occurs and if packet misordering can be avoided, otherwise the first packet of a block on R1 could be different from the first packet of the same block on R2 (f.i. if that packet is lost between R1 and R2 or it arrives after the next one).

 The following table shows how timestamps can be used to calculate the delay between R1 and R2. The first column lists the sequence of

 blocks while other columns contain the timestamp referring to the first packet of each block on R1 and R2. The delay is computed as a difference between timestamps. For the sake of simplicity, all the values are expressed in milliseconds.

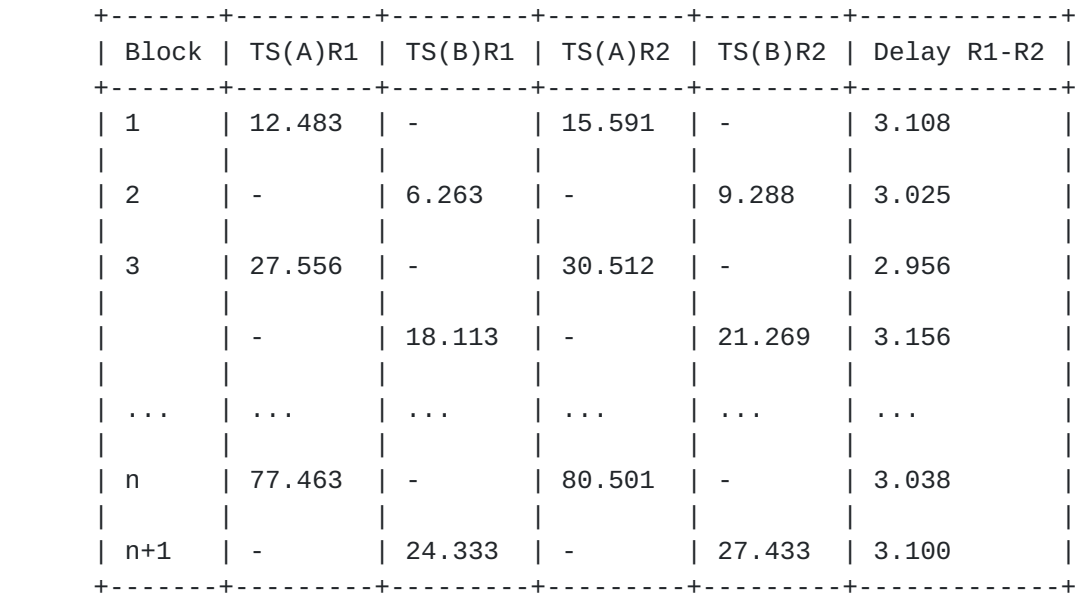

Table 2: Evaluation of timestamps for delay measurements

 The first row shows timestamps taken on R1 and R2 respectively and referring to the first packet of block 1 (which is A-coloured). Delay can be computed as a difference between the timestamp on R2 and the timestamp on R1. Similarly, the second row shows timestamps (in milliseconds) taken on R1 and R2 and referring to the first packet of block 2 (which is B-coloured). Comparing timestamps taken on different nodes in the network and referring to the same packets (identified using the alternation of colours) it is possible to measure delay on different network segments.

 For the sake of simplicity, in the above example a single measurement is provided within a block, taking into account only the first packet of each block. The number of measurements can be easily increased by considering multiple packets in the block: for instance, a timestamp could be taken every N packets, thus generating multiple delay measurements. Taking this to the limit, in principle the delay could be measured for each packet, by taking and comparing the corresponding timestamps (possible but impractical from an implementation point of view).

### <span id="page-21-1"></span><span id="page-21-0"></span>**[3.2.1](#page-21-0). Average delay**

 As mentioned before, the method previously exposed for measuring the delay is sensitive to out of order reception of packets. In order to overcome this problem, a different approach has been considered: it is based on the concept of average delay. The average delay is calculated by considering the average arrival time of the packets within a single block. The network device locally stores a timestamp for each packet received within a single block: summing all the timestamps and dividing by the total number of packets received, the average arrival time for that block of packets can be calculated. By subtracting the average arrival times of two adjacent devices it is possible to calculate the average delay between those nodes. This method is robust to out of order packets and also to packet loss (only a small error is introduced). Moreover, it greatly reduces the number of timestamps (only one per block for each network device) that have to be collected by the management system. On the other hand, it only gives one measure for the duration of the block (f.i. 5 minutes), and it doesn't give the minimum and maximum delay values. This limitation could be overcome by reducing the duration of the block (f.i. from 5 minutes to a few seconds) by means of an highly optimized implementation of the method.

 By summing the average delays of the two directions of a path, it is also possible to measure the two-way delay (round-trip delay).

#### <span id="page-21-2"></span>**[3.3.](#page-21-2) Delay variation measurement**

 Similarly to one-way delay measurement, the method can also be used to measure the inter-arrival jitter. The alternation of colours can be used as a time reference to measure delay variations. Considering the example depicted in Figure 4, R1 stores a timestamp TS(A)R1 whenever it sends the first packet of a block and R2 stores a timestamp TS(B)R2 whenever it receives the first packet of a block. The inter-arrival jitter can be easily derived from one-way delay measurement, by evaluating the delay variation of consecutive samples.

 The concept of average delay can also be applied to delay variation, by evaluating the variation of consecutive measures of the average delay.

#### <span id="page-23-1"></span><span id="page-23-0"></span>**[4.](#page-23-0) Implementation and deployment**

 The methodology described in the previous sections has been implemented in Telecom Italia by leveraging functionalities and tools available on IP routers and it's currently being used to monitor packet loss in some portions of Telecom Italia's network. The application of the method to delay measurement is currently being evaluated in Telecom Italia's labs.

 The fundamental steps for the implementation of the method can be summarized in the following items:

- o colouring the packets;
- o counting the packets;
- o collecting data and calculating the packet loss.

 Before going deeper into the implementation details, it's worth mentioning two different strategies that can be used when implementing the method:

- o flow-based: the flow-based strategy is used when only a limited number of traffic flows need to be monitored. This could be the case, for example, of IPTV channels or other specific applications traffic with high QoS requirements. According to this strategy, only a subset of the flows is coloured. Counters for packet loss measurements can be instantiated for each single flow, or for the set as a whole, depending on the desired granularity. A relevant problem with this approach is the necessity to know in advance the path followed by flows that are subject to measurement. Path rerouting and traffic load-balancing increase the issue complexity, especially for unicast traffic. The problem is easier to solve for multicast traffic where load balancing is seldom used, especially for IPTV traffic where static joins are frequently used to force traffic forwarding and replication.
- o link-based: measurements are performed on all the traffic on a link by link basis. The link could be a physical link or a logical link (for instance an Ethernet VLAN or a MPLS PW). Counters could be instantiated for the traffic as a whole or for each traffic class (in case it is desired to monitor each class separately), but in the second case a couple of counters is needed for each class.

 The current implementation in Telecom Italia uses the first strategy. As mentioned, the flow-based measurement requires the identification of the flow to be monitored and the discovery of the path followed by

<span id="page-25-1"></span> the selected flow. It is possible to monitor a single flow or multiple flows grouped together, but in this case measurement is consistent only if all the flows in the group follow the same path. Moreover, a Service Provider should be aware that, if a measurement is performed by grouping many flows, it is not possible to determine exactly which flow was affected by packets loss. In order to have measures per single flow it is necessary to configure counters for each specific flow. Once the flow(s) to be monitored have been identified, it is necessary to configure the monitoring on the proper nodes. Configuring the monitoring means configuring the policy to intercept the traffic and configuring the counters to count the packets. To have just an end-to-end monitoring, it is sufficient to enable the monitoring on the first and the last hop routers of the path: the mechanism is completely transparent to intermediate nodes and independent from the path followed by traffic flows. On the contrary, to monitor the flow on a hop-by-hop basis along its whole path it is necessary to enable the monitoring on every node from the source to the destination. In case the exact path followed by the flow is not known a priori (i.e. the flow has multiple paths to reach the destination) it is necessary to enable the monitoring system on every path: counters on interfaces traversed by the flow will report packet count, counters on other interfaces will be null.

### <span id="page-25-0"></span>**[4.1.](#page-25-0) Colouring the packets**

 The colouring operation is fundamental in order to create packet blocks. This implies choosing where to activate the colouring and how to colour the packets.

 In case of flow-based measurements, it is desirable, in general, to have a single colouring node because it is easier to manage and doesn't rise any risk of conflict (consider the case where two nodes colour the same flow). Thus it is necessary to colour the flow as close as possible to the source. In addition, colouring a flow close to the source allows an end-to-end measure if a measurement point is enabled on the last-hop router as well. The only requirement is that the colouring must change periodically and every node along the path must be able to identify unambiguously the coloured packets. For link-based measurements, all traffic needs to be coloured when transmitted on the link. If the traffic had already been coloured, then it has to be re-coloured because the colour must be consistent on the link. This means that each hop along the path must (re-)colour the traffic; the colour is not required to be consistent along different links.

 Traffic colouring can be implemented by setting a specific bit in the packet header and changing the value of that bit periodically. With current router implementations, only QoS-related fields and features

<span id="page-27-1"></span> offer the required flexibility to explicitly set the value of some bits in the packet header from the Command Line Interface (CLI). In case a Service Provider only uses the three most significant bits of the DSCP field (corresponding to IP Precedence) for QoS classification and queuing, it is possible to use the two less significant bits of the DSCP field (bit 0 and bit 1) to implement the method without affecting QoS policies. One of the two bits (bit 0) could be used to identify flows subject to traffic monitoring (set to 1 if the flow is under monitoring, otherwise it is set to 0), while the second (bit 1) can be used for colouring the traffic (switching between values 0 and 1, corresponding to colour A and B) and creating the blocks.

 In practice, colouring the traffic using the DSCP field can be implemented by configuring on the router output interface an access list that intercepts the flow(s) to be monitored and applies to them a policy that sets the DSCP field accordingly. Since traffic colouring has to be switched between the two values over time, the policy needs to be modified periodically: an automatic script ca be used perform this task on the basis of a fixed timer. In Telecom Italia's implementation this timer is set to 5 minutes: this value showed to be a good compromise between measurement frequency and stability of the measurement (i.e. possibility to collect all the measures referring to the same block).

#### <span id="page-27-0"></span>**[4.2.](#page-27-0) Counting the packets**

 Assuming that the colouring of the packets is performed only by the source node, the nodes between source and destination (included) have to count the coloured packets that they receive and forward: this operation can be enabled on every router along the path or only on a subset, depending on which network segment is being monitored (a single link, a particular metro area, the backbone, the whole path).

 Since the colour switches periodically between two values, two counters (one for each value) are needed: one counter for packets with colour A and one counter for packets with colour B. For each flow (or group of flows) being monitored and for every interface where the monitoring is active, a couple od counters is needed. For example, in order to monitor separately 3 flows on a router with 4 interfaces involved, 24 counters are needed (2 counters for each of the 3 flows on each of the 4 interfaces). If traffic is coloured using the DSCP field, as in Telecom Italia's implementation, an access-list that matches specific DSCP values can be used to count the packets of the flow(s) being monitored.

 In case of link-based measurements the behaviour is similar except that colouring and counting operations are performed on a link by

<span id="page-29-1"></span>link basis at each endpoint of the link.

 Another important aspect to take into consideration is when to read the counters: in order to count the exact number of packets of a block the routers must perform this operation when that block has ended: in other words, the counter for colour A must be read when the current block has colour B, in order to be sure that the value of the counter is stable. This task can be accomplished in two ways. The general approach suggests to read the counters periodically, many times during a block duration, and to compare these successive readings: when the counter stops incrementing means that the current block has ended and its value can be elaborated safely. Alternatively, if the colouring operation is performed on the basis of a fixed timer, it is possible to configure the reading of the counters according to that timer: for example, if each block is 5 minutes long, reading the counter for colour A every 5 minute in the middle of the subsequent block (with colour B) is a safe choice. A sufficient margin should be considered between the end of a block and the reading of the counter, in order to take into account any out-of order packets. The choice of a 5 minutes timer for coloure switching was also inspired by these considerations

### <span id="page-29-0"></span>**[4.3.](#page-29-0) Collecting data and calculating packet loss**

 The nodes enabled to perform performance monitoring collect the value of the counters, but they are not able to directly use this information to measure packet loss, because they only have their own samples. For this reason, an external Network Management System (NMS) is required to collect and elaborate data and to perform packet loss calculation. The NMS compares the values of counters from different nodes and can calculate if some packets were lost (even a single packet) and also where packets were lost.

 The value of the counters needs to be transmitted to the NMS as soon as it has been read. This can be accomplished by using SNMP or FTP and can be done in Push Mode or Polling Mode. In the first case, each router periodically sends the information to the NMS, in the latter case it is the NMS that periodically polls routers to collect information. In any case, the NMS has to collect all the relevant values from all the routers within one cycle of the timer (5 minutes).

#### <span id="page-31-1"></span><span id="page-31-0"></span>**[5.](#page-31-0) Security Considerations**

 This document specifies a method to perform measurements in the context of a Service Provider's network and has not been developed to conduct Internet measurements, so it does not directly affect Internet security nor applications which run on the Internet. However, implementation of this method must be mindful of security and privacy concerns.

 There are two types of security concerns: potential harm caused by the measurements and potential harm to the measurements. For what concerns the first point, the measurements described in this document are passive, so there are no packets injected into the network causing potential harm to the network itself and to data traffic. Nevertheless, the method implies modifications on the fly to the IP header of data packets: this must be performed in a way that doesn't alter the quality of service experienced by packets subject to measurements and that preserve stability and performance of routers doing the measurements. The measurements themselves could be harmed by routers altering the colouring of the packets, or by an attacker injecting artificial traffic. Authentication techniques, such as digital signatures, may be used where appropriate to guard against injected traffic attacks.

 The privacy concerns of network measurement are limited because the method only relies on information contained in the IP header without any release of user data.

# <span id="page-33-1"></span><span id="page-33-0"></span>**[6.](#page-33-0) Conclusions**

The advantages of the method described in this document are:

- o easy implementation: it can be implemented using features already available on major routing platforms;
- o low computational effort: the additional load on processing is negligible;
- o accurate packet loss measurement: single packet loss granularity is achieved with a passive measurement;
- o potential applicability to any kind of packet/frame -based traffic: Ethernet, IP, MPLS, etc., both unicast and multicast;
- o robustness: the method can tolerate out of order packets and it's not based on "special" packets whose loss could have a negative impact;
- o no interoperability issues: the features required to implement the method are available on all current routing platforms.

 The method doesn't raise any specific need for standardization, but it could be further improved by means of some extension to existing protocols. Specifically, the use of DiffServ bits for colouring the packets could not be a viable solution in some cases: a standard method to colour the packets for this specific application could be beneficial.

# <span id="page-35-1"></span><span id="page-35-0"></span>**[7.](#page-35-0) IANA Considerations**

There are no IANA actions required.

# <span id="page-36-1"></span><span id="page-36-0"></span>**[8.](#page-36-0) Acknowledgements**

 The authors would like to thank Domenico Laforgia, Daniele Accetta and Mario Bianchetti for their contribution to the definition and the implementation of the method.

# <span id="page-37-1"></span><span id="page-37-0"></span>**[9.](#page-37-0) References**

#### <span id="page-37-2"></span>**[9.1.](#page-37-2) Normative References**

- [RFC2679] Almes, G., Kalidindi, S., and M. Zekauskas, "A One-way Delay Metric for IPPM", [RFC 2679](https://datatracker.ietf.org/doc/html/rfc2679), September 1999.
- [RFC2680] Almes, G., Kalidindi, S., and M. Zekauskas, "A One-way Packet Loss Metric for IPPM", [RFC 2680](https://datatracker.ietf.org/doc/html/rfc2680), September 1999.
- [RFC3393] Demichelis, C. and P. Chimento, "IP Packet Delay Variation Metric for IP Performance Metrics (IPPM)", [RFC 3393](https://datatracker.ietf.org/doc/html/rfc3393), November 2002.

### <span id="page-37-3"></span>**[9.2.](#page-37-3) Informative References**

<span id="page-37-4"></span>[I-D.ietf-opsawg-oam-overview]

 Mizrahi, T., Sprecher, N., Bellagamba, E., and Y. Weingarten, "An Overview of Operations, Administration, and Maintenance (OAM) Mechanisms", [draft-ietf-opsawg-oam-overview-08](https://datatracker.ietf.org/doc/html/draft-ietf-opsawg-oam-overview-08) (work in progress), January 2013.

 [RFC6374] Frost, D. and S. Bryant, "Packet Loss and Delay Measurement for MPLS Networks", [RFC 6374,](https://datatracker.ietf.org/doc/html/rfc6374) September 2011.

<span id="page-39-0"></span>Authors' Addresses

 Alessandro Capello Telecom Italia Via Reiss Romoli, 274 Torino 10148 Italy Email: alessandro.capello@telecomitalia.it Mauro Cociglio Telecom Italia Via Reiss Romoli, 274 Torino 10148 Italy Email: mauro.cociglio@telecomitalia.it Luca Castaldelli Telecom Italia Via Reiss Romoli, 274 Torino 10148 Italy Email: luca.castaldelli@telecomitalia.it Alberto Tempia Bonda Email: alberto.tempia@gmail.com